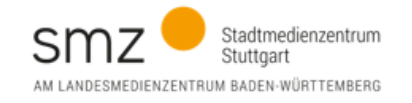

# **Beispiel für ein Medienpädagogisches Curriculum - Grundschule**

Im Folgenden wird ein medienpädagogisches Konzept für Grundschulen beispielhaft vorgestellt. Dabei wird auf die zu erwerbenden Kompetenzen der Schüler\*innen und der Lehrkräfte eingegangen.

Diese Ausarbeitung kann sowohl zur Orientierung als auch als Vorgabe für ein medienpädagogisches Konzept an der Grundschule genutzt werden. Grundlage bilden hierbei die verbindlichen Inhalte des baden-württembergischen Bildungsplans (2016) und das ["Kompetenzraster Medienbildung"](https://www.lmz-bw.de/medienbildung/medienbildung-an/weiterfuehrende-schulen/kompetenzraster-medienbildung) [des Landesmedienzentrums.](https://www.lmz-bw.de/medienbildung/medienbildung-an/weiterfuehrende-schulen/kompetenzraster-medienbildung) Die Umsetzung ist immer als dynamischer Prozess zu verstehen und selbstverständlich abhängig von der technischen Ausstattung vor Ort.

Die Stufen des Modells sind aus Schüler\*innensicht als Klassenstufen zu betrachten. Für Lehrkräfte kann man diese Stufen als Kompetenzstufen interpretieren, welche jedoch teils auf die jeweilige Klassenstufe zugeschnitten sind.

Die Schulung der Lehrkräfte geschieht schulintern durch das IT-Team der Schule sowie durch externe Fortbildner\*innen des Stadtmedienzentrums. Denkbar sind beispielsweise zwei Workshopnachmittage pro Schuljahr und die Bereitstellung eines umfangreichen Selbstlernkurses mit passenden Tutorials, welcher von den Lehrkräften individuell und zeit- sowie ortsunabhängig durchgeführt werden kann.

## **Wünschenswerte Voraussetzungen**

*(Achtung! Hierbei handelt es sich um Ideale. Das Konzept kann auch mit einer deutlich eingeschränkteren Ausstattung umgesetzt werden. Sprechen Sie uns bei Fragen gerne an!)***:** 

- iPad inkl. Apple-Pencil für alle Lehrkräfte
- "Koffer-iPads" für Stufe 1, feste Dauerleihgeräte für alle SuS ab Stufe 2
- Apple-TV in jedem Klassenzimmer
- Einheitliches "Passwortblatt" für jeden S, für alle Lehrkräfte zugänglich aufbewahrt
- Einheitliche, für Lehrkräfte leicht herzuleitende Passwörter für z.B. PädNetz und Moodle

## **Haben Sie Fragen, benötigen Sie Unterstützung, oder möchten Sie unsere Workshops buchen?**

## **Christiane Weber**

Medienpädagogische Referentin - SMZ Grundschule

0711 2070-9880 [weber@lmz-bw.de](mailto:weber@lmz-bw.de)

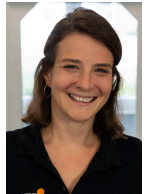

**Saskia Nakari**  Medienpädagogische Beratung - Jugendmedienschutz

0711 2070-9878 [nakari@lmz-bw.de](mailto:nakari@lmz-bw.de)

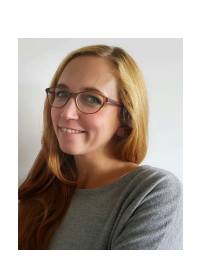

## **Anna Zierer**

Medienpädagogische Beratung - Workshops Coding und 3D-Druck

0711 2070-9809 [zierer@lmz-bw.de](mailto:zierer@lmz-bw.de)

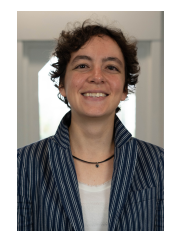

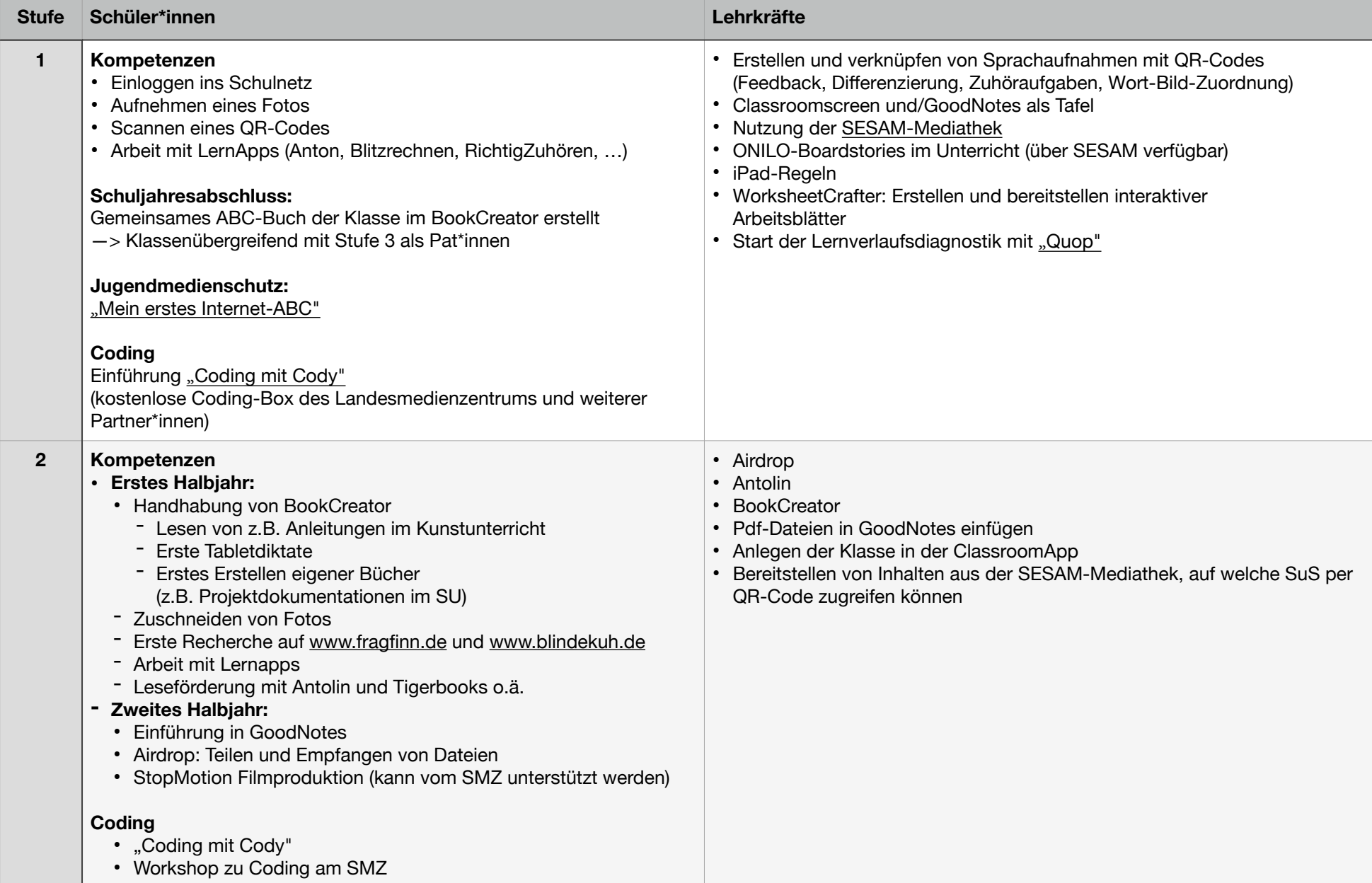

2023 by <mark>Stadtmedienzentrum Stuttgart / Christiane Weber (COU)</mark><br>is licensed under CC BY-NC 4.0 2 **2 von 3** 

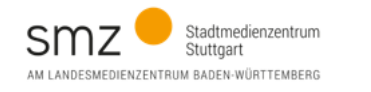

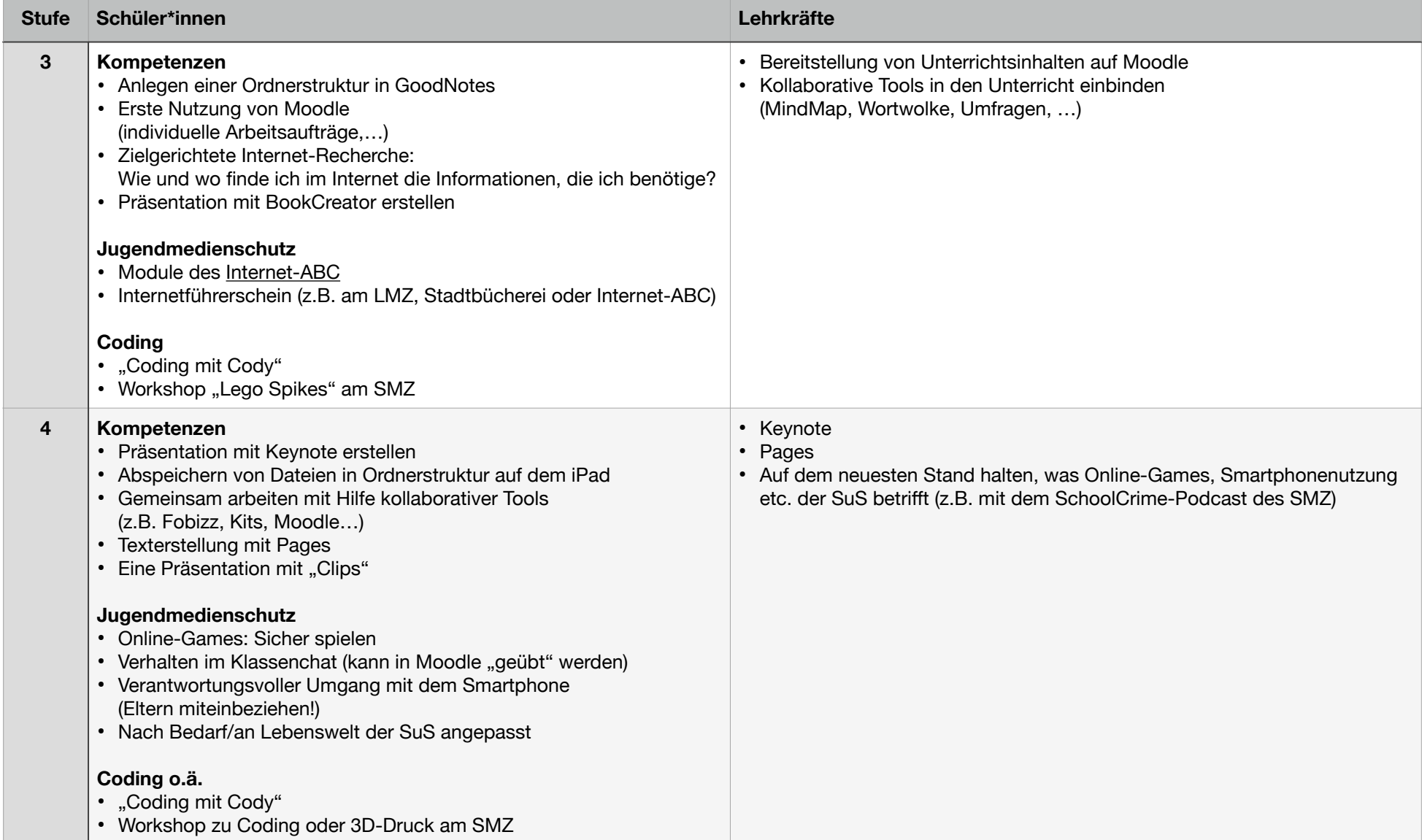

[Medienpädagogisches Curriculum Grundschule](http://moodle.smz-stuttgart.de/) ©

2023 by [Stadtmedienzentrum Stuttgart / Christiane Weber](http://www.smz-stuttgart.de/)  is licensed under CC BY-NC 4.0 3 von 3

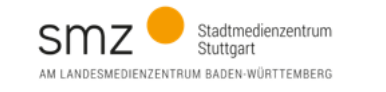